## **Du Kˆnig der Ehren Jesu Christ**

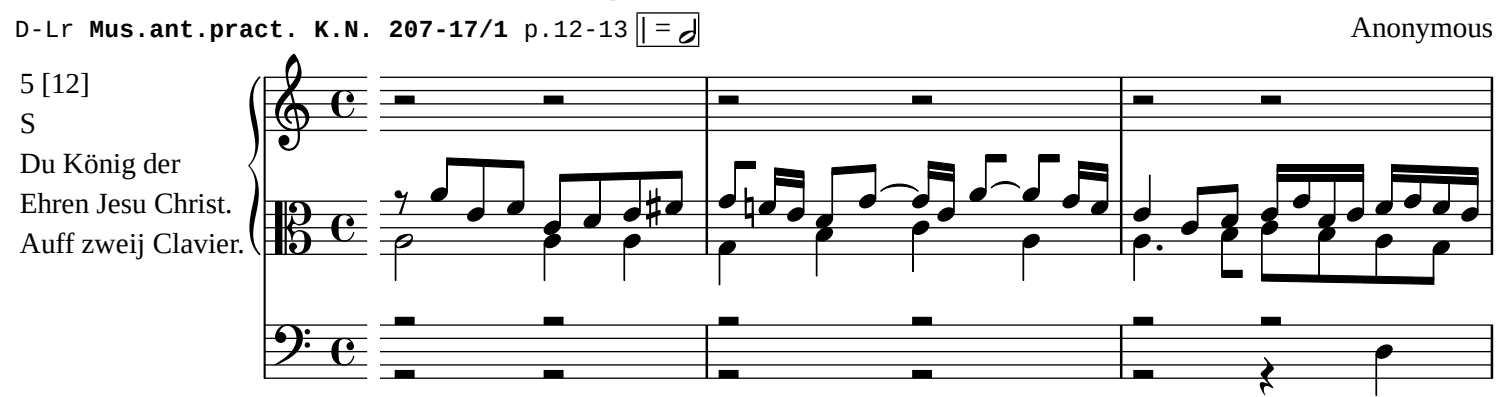

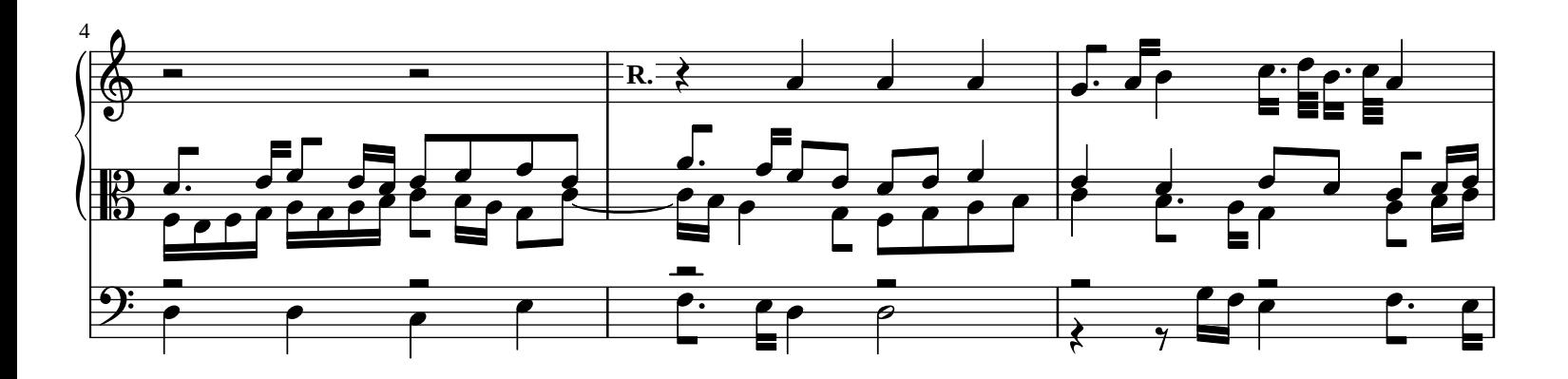

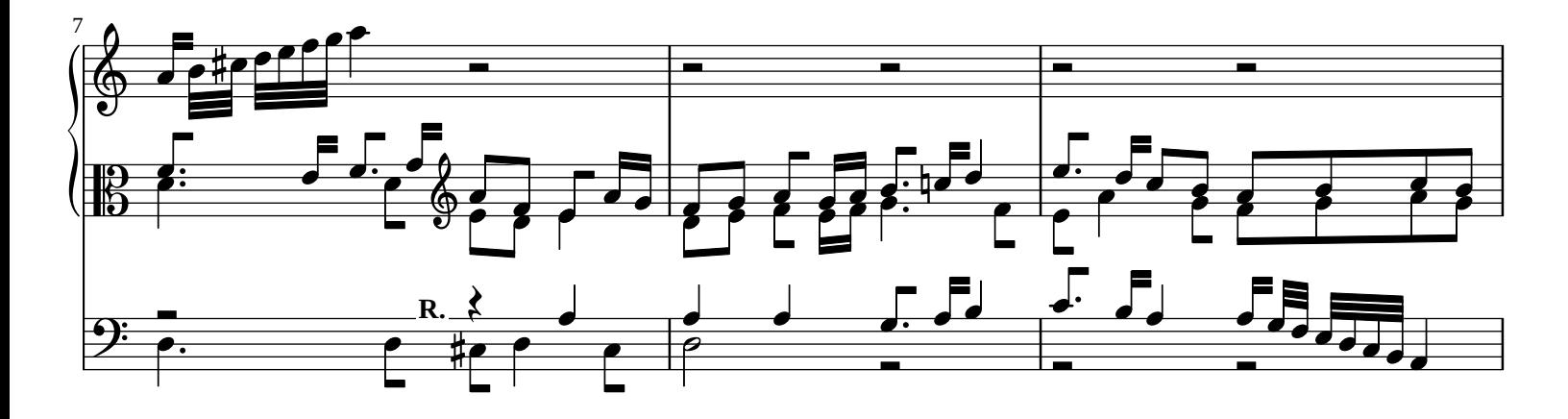

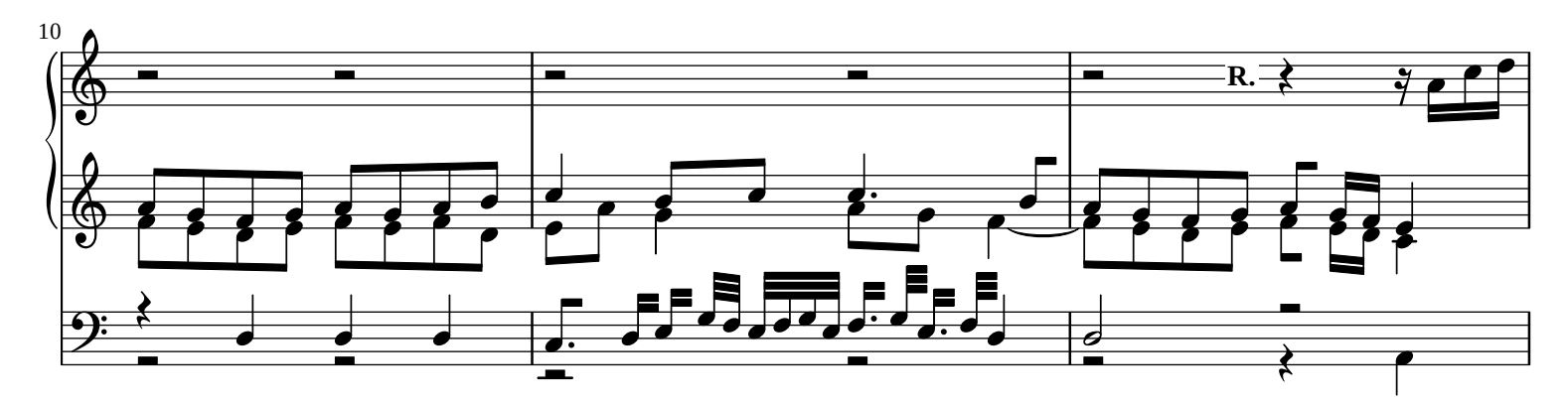

*[William Rehwinkel](https://ftp.williamrehwinkel.net/scores/early/) Jul 10, 2024 [CC BY 4.0](https://creativecommons.org/licenses/by/4.0/)*

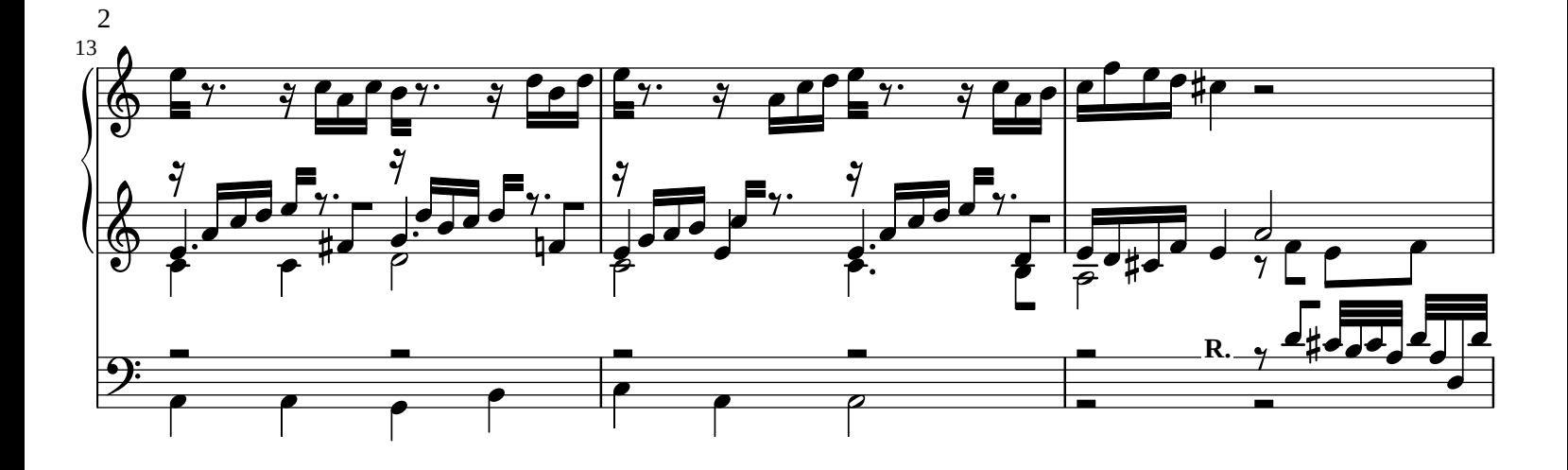

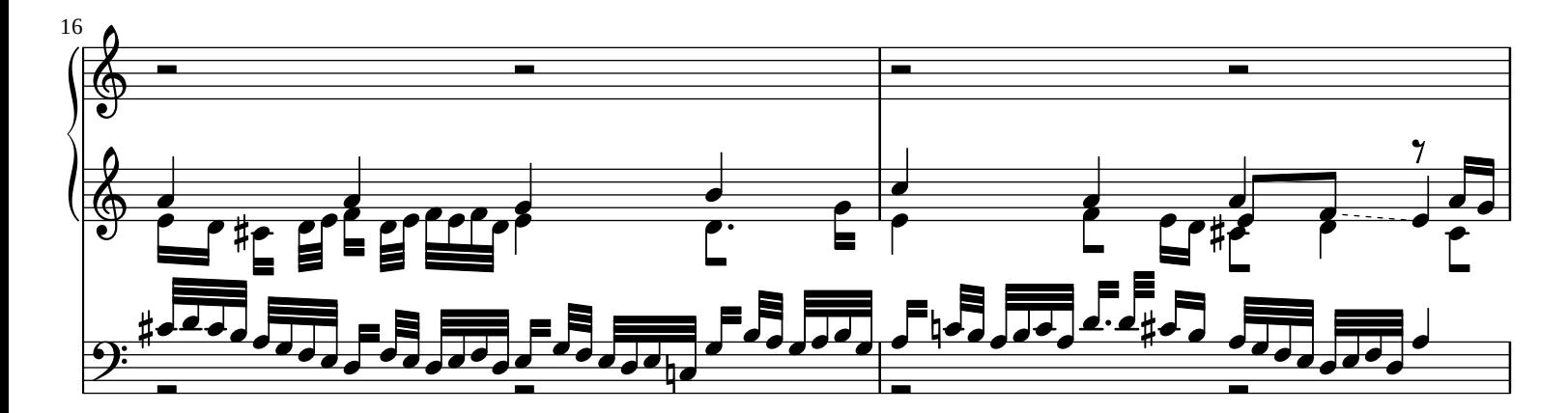

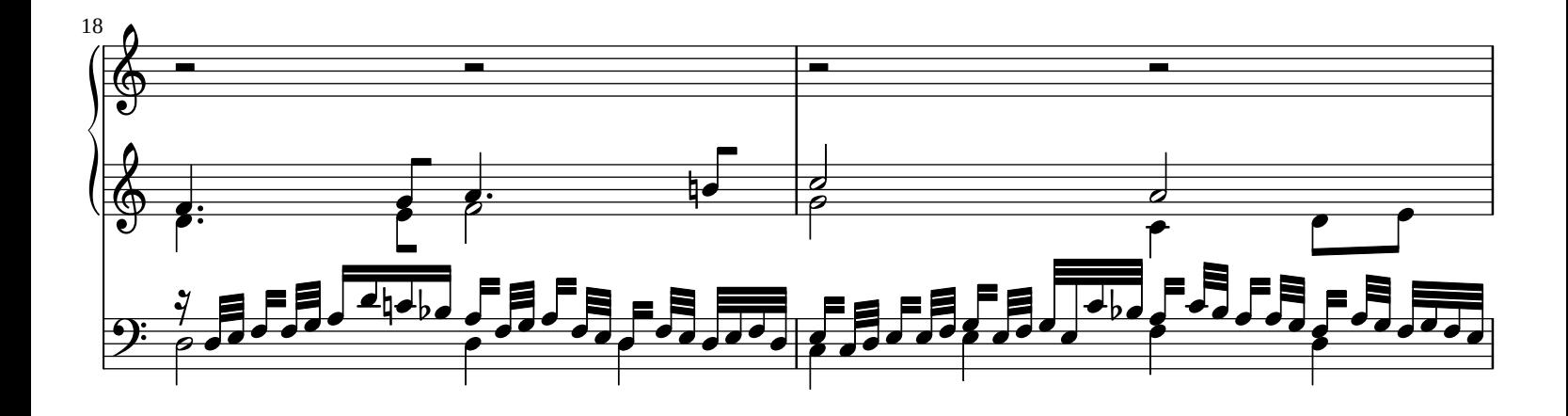

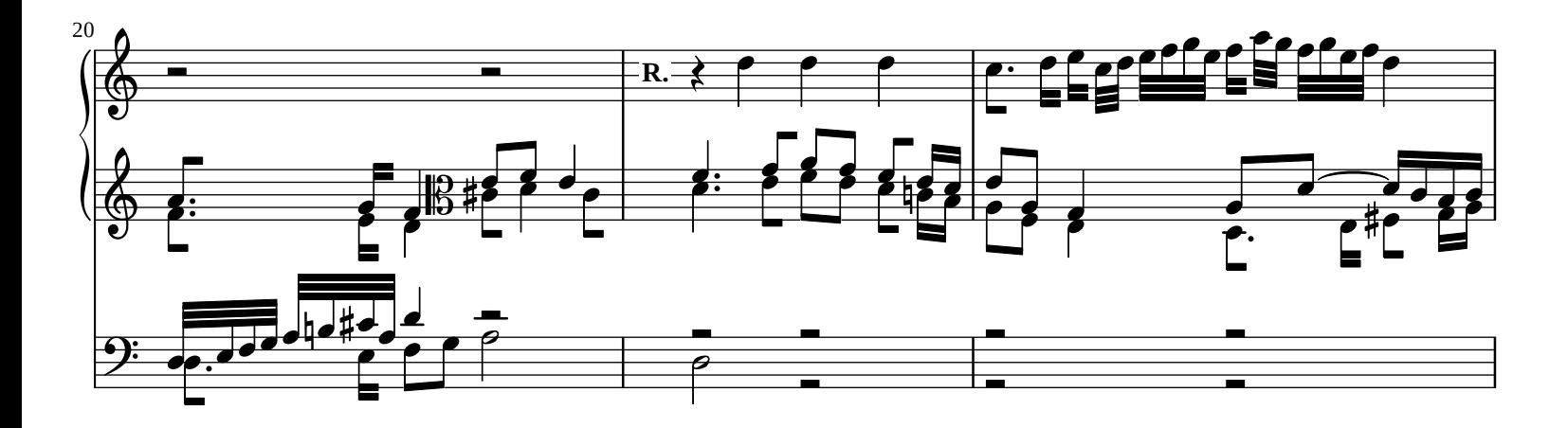

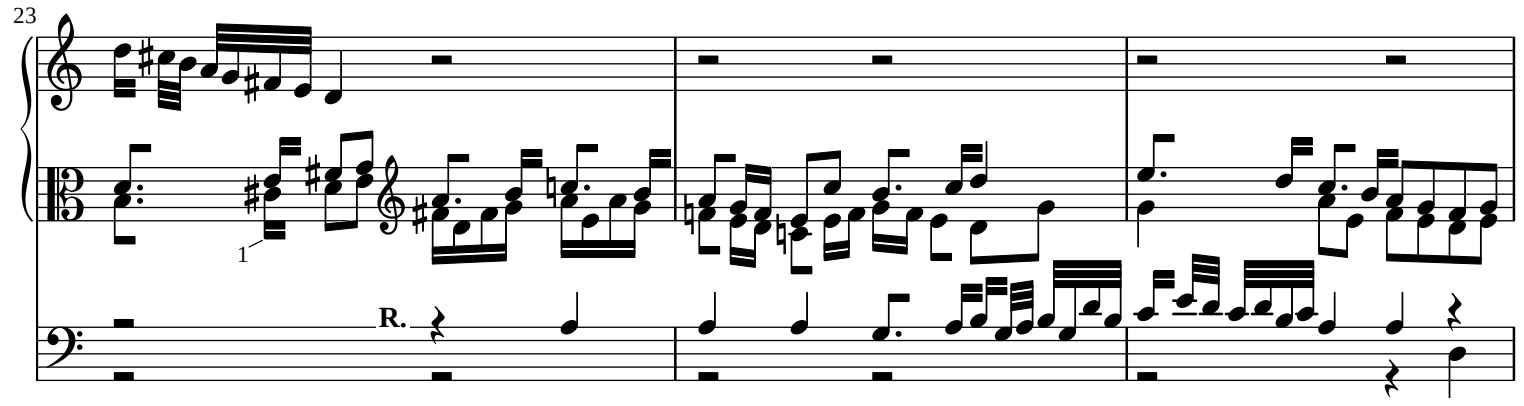

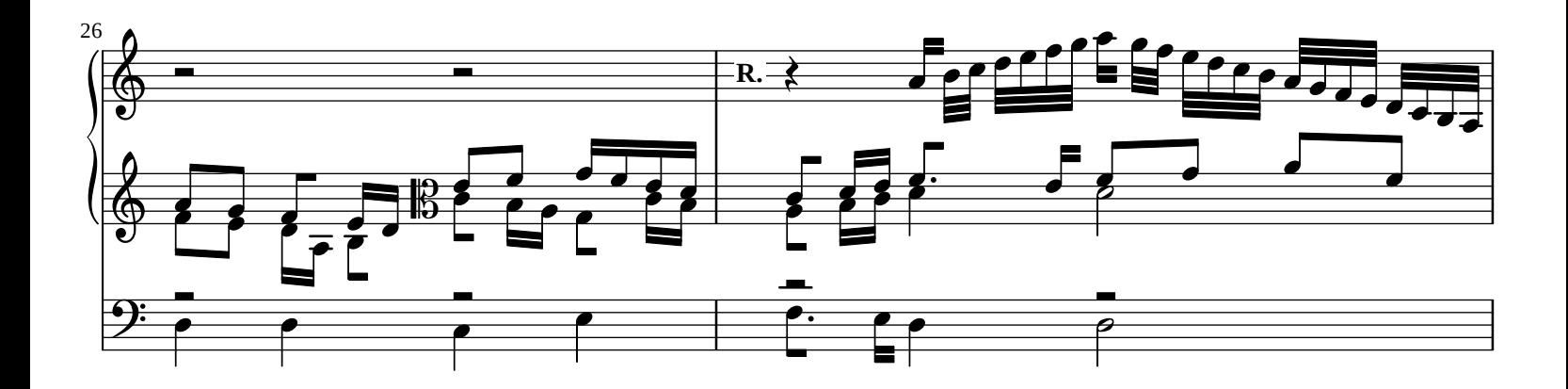

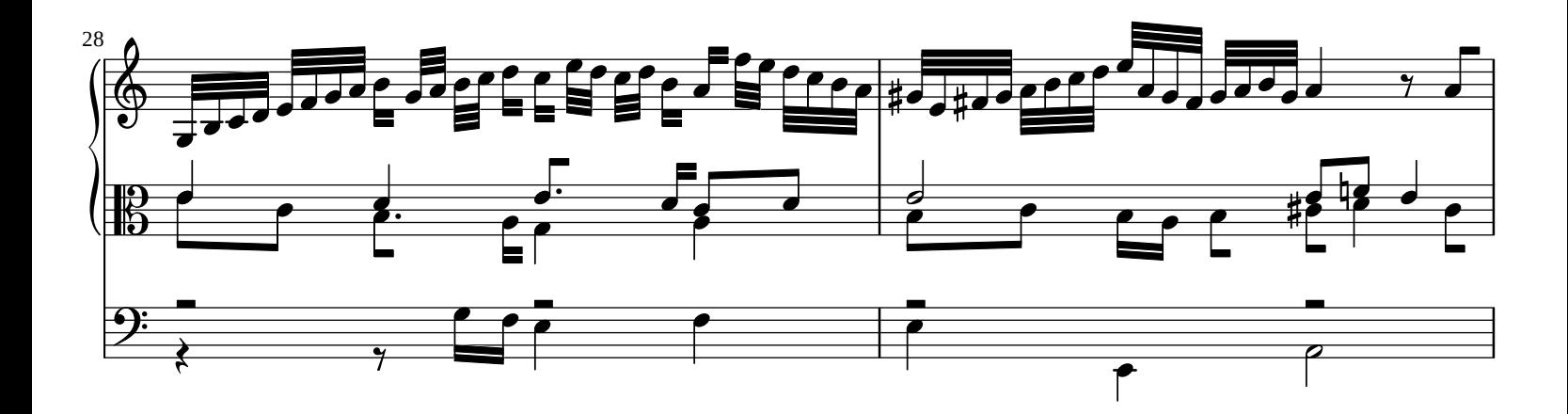

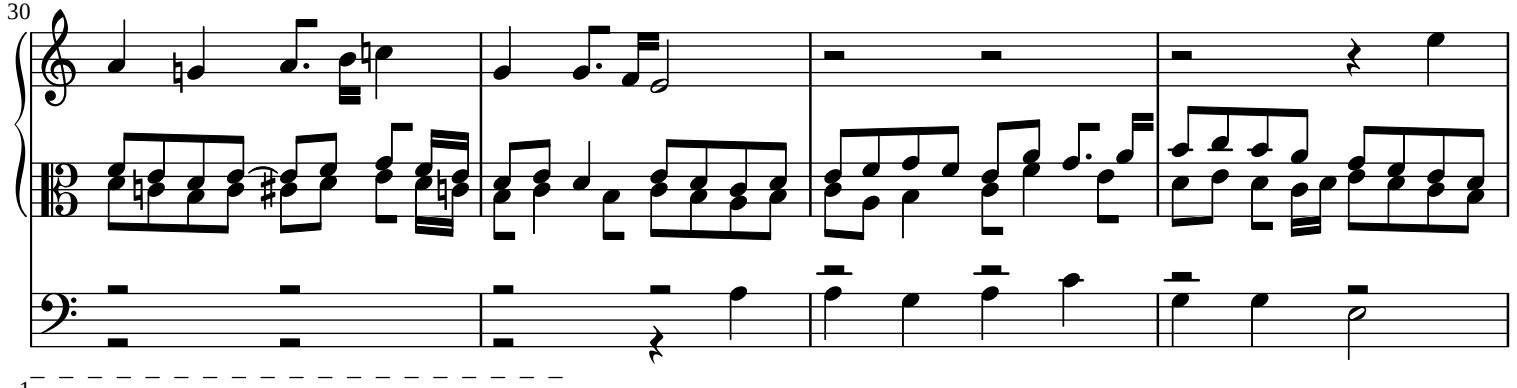

 $1\overline{\text{Ms}}$ . Eighth note.

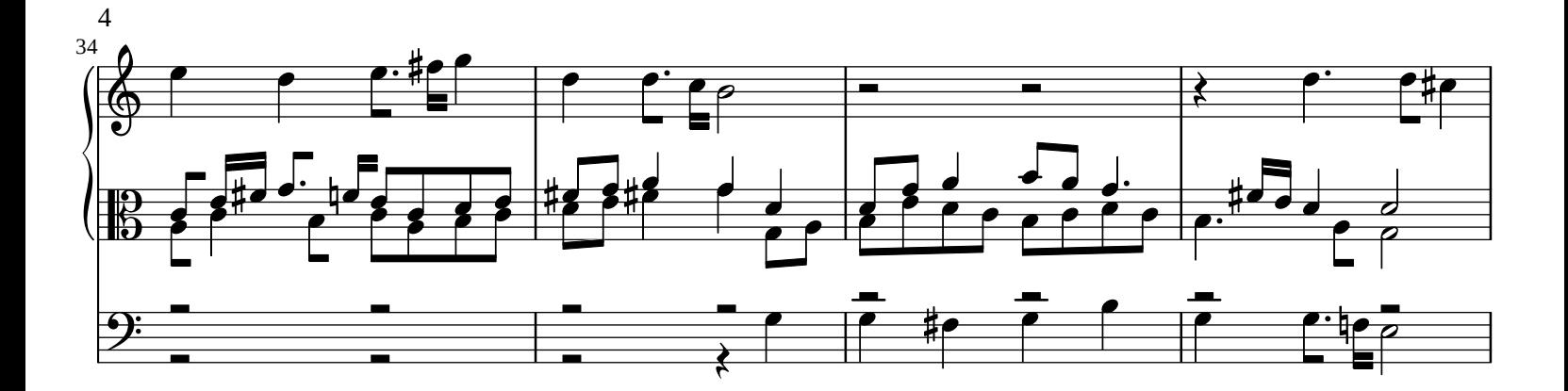

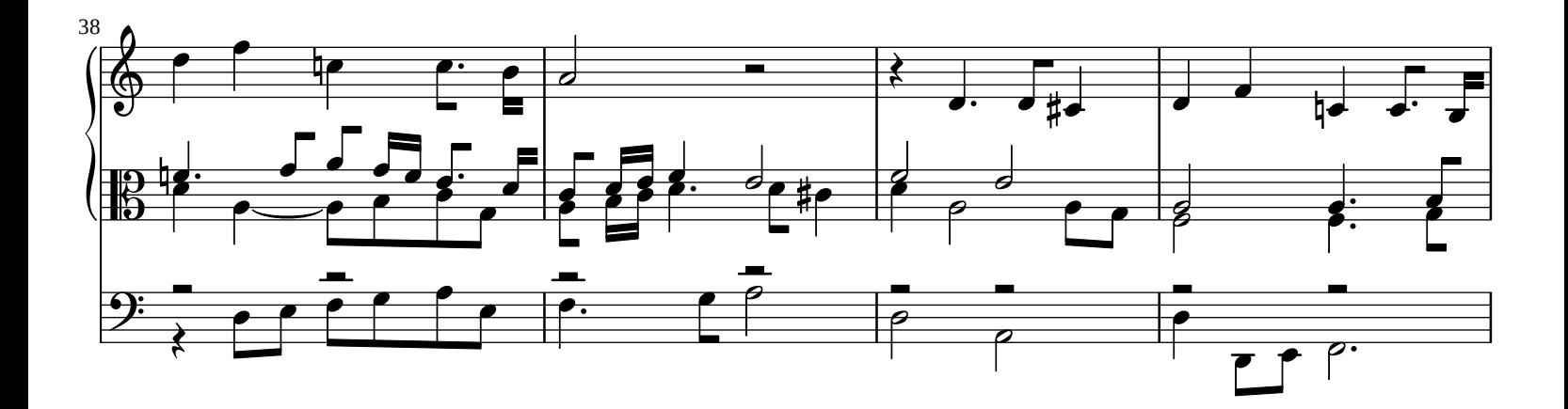

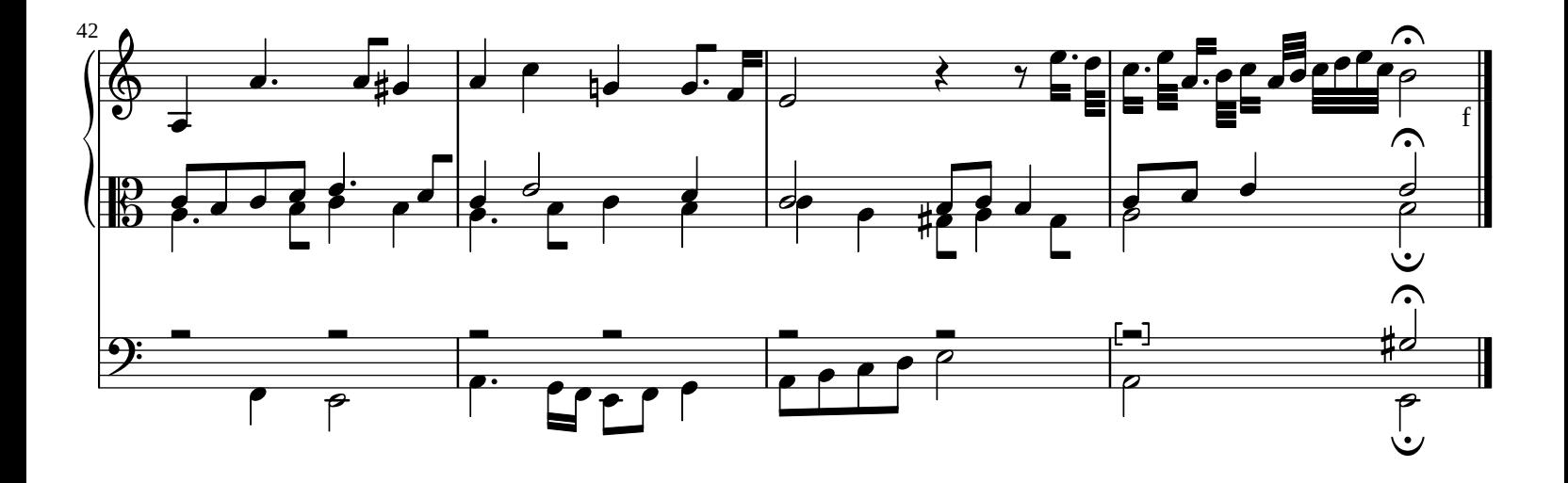